# $\overline{0}$ .

#### <u>-</u><br>ユーザID及びパスワードを入力し、EDINETへログインしようとしましたが、EDINETにログインできません。

#### A.

#### 次の原因が考えられます。

# [**バスワードが正しくありません。] の場合**<br>・ユーザID又はパスワードの入力に誤りがある

(「ユーザID」にEDINETコードを指定していないことを確認してください。EDINETコードとユーザIDは異なるものです。 また、ユーザIDやパスワードは英字の大文字・小文字を区別しますので入力時にご注意ください。)

#### [EK0013E:前回利用時のログイン状態がのこっているため、ログインできません。30分以上時間をおいて再度操作を行ってください。]の場合

・別ユーザが同じユーザIDで既にログインしている ・ブラウザの設定で、ブラウザを閉じると同時にクッキーがクリアされる設定をしている場合に、EDINETへログイン中に「ログアウト」ボタンを押下せず、ブラウザを閉じてしまった

[EK0044E:EDINET雇出の更新期限が経過したため、ログインできません。詳細については、最寄りの財務(支)局又は沖縄総合事務局財務部に同い合わせください。]の場合<br>・提出者届出の更新が期限までに行われていない場合は、EDINETコードの利用が終了となり、ログインができなくなります。 詳細は、管轄の財務(支)局等へお問合せ下さい。

#### ログイン操作の確認

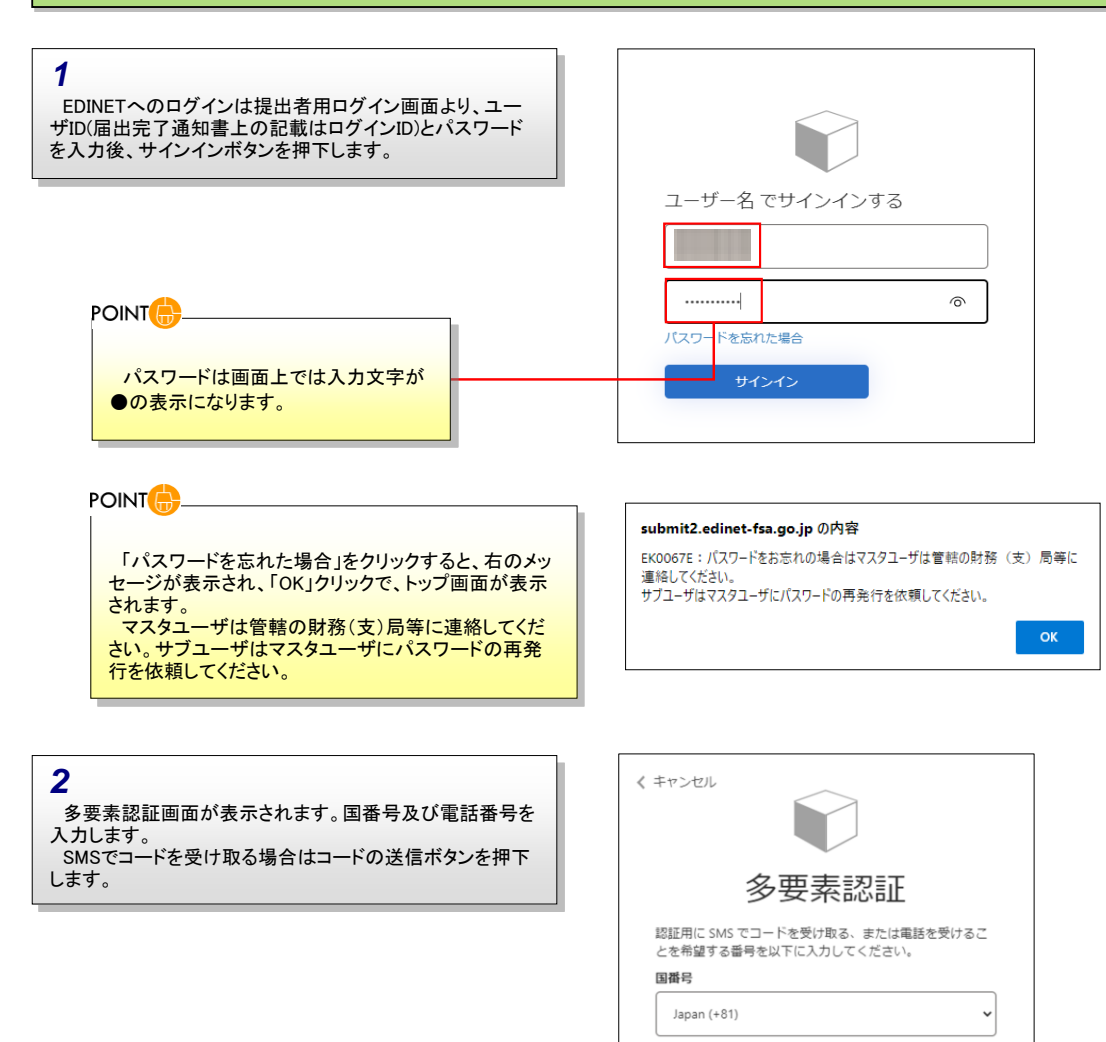

雷話番号 090

۰

コードの送信

電話する

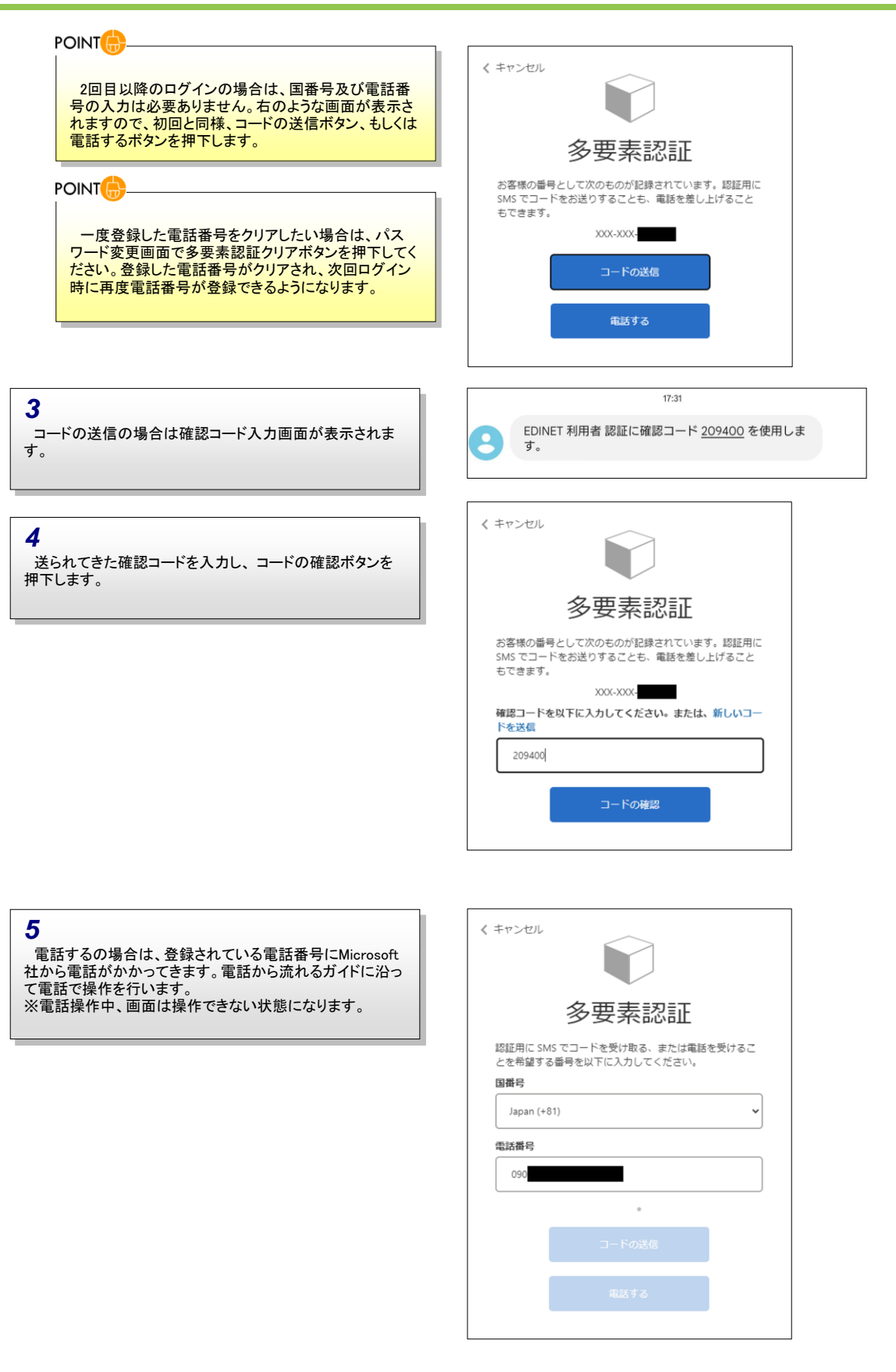

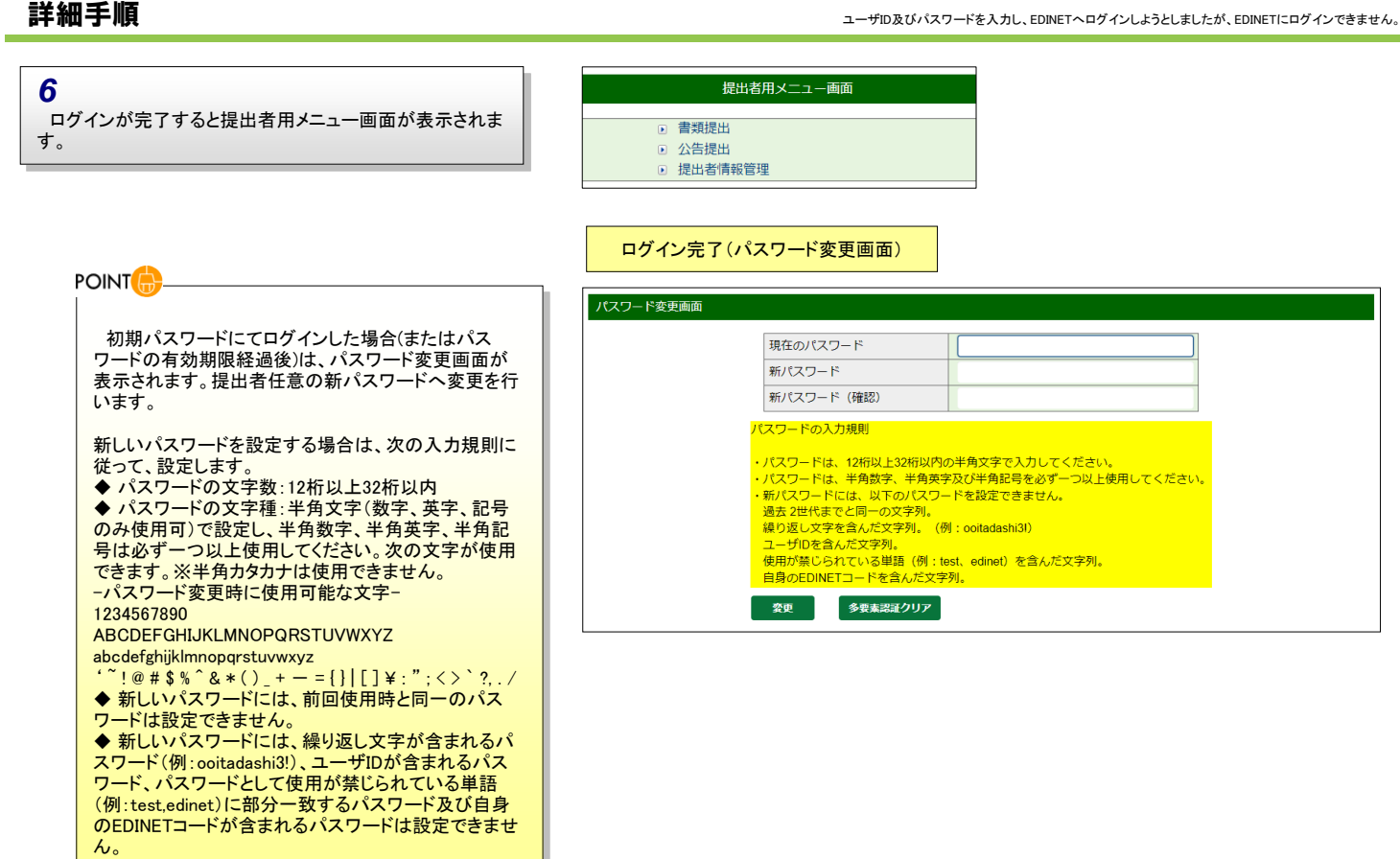

#### EDINETにログインできない場合

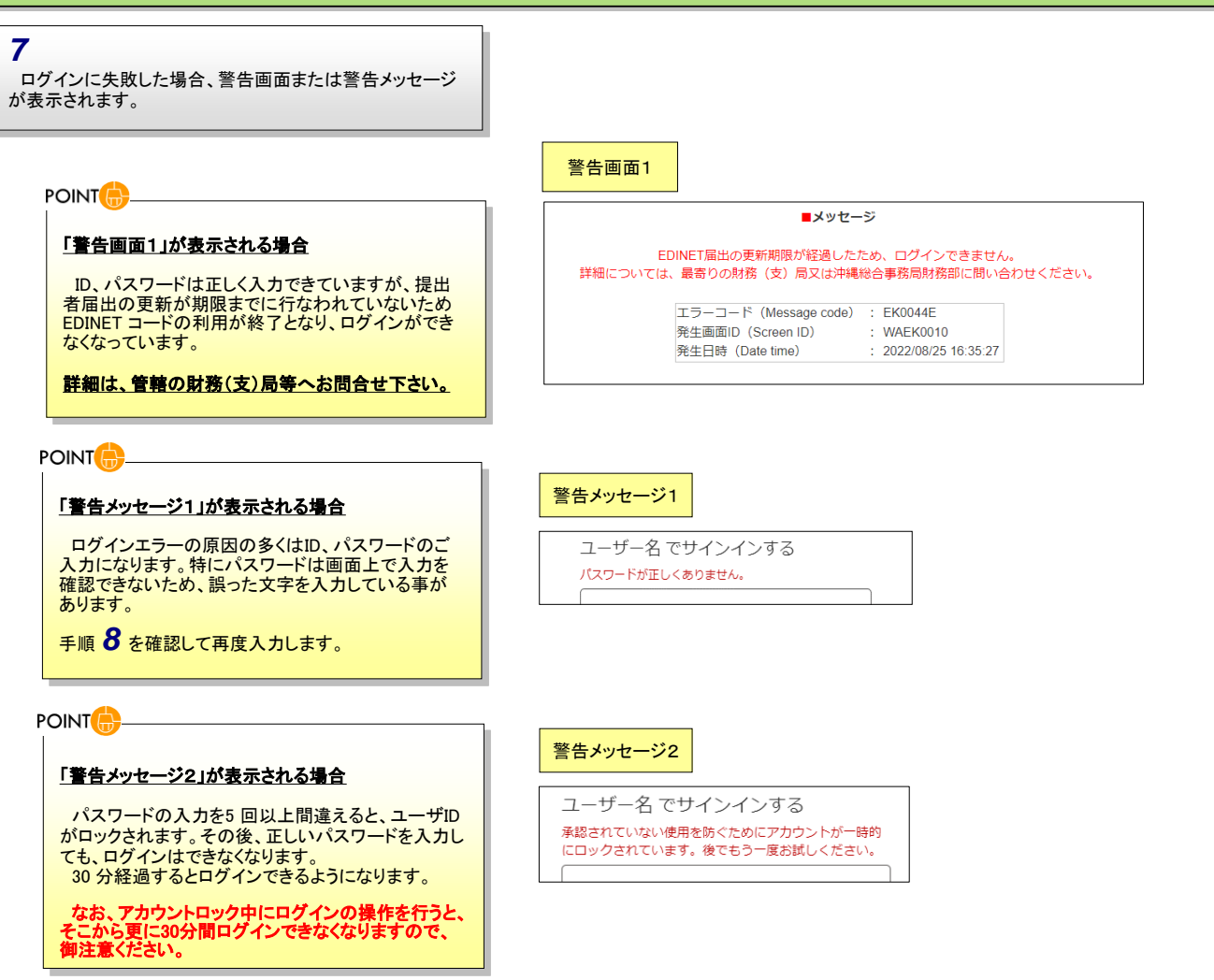

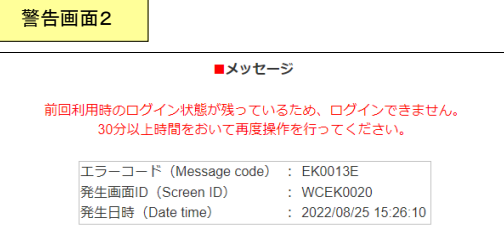

#### 警告画面2が表示されるとき

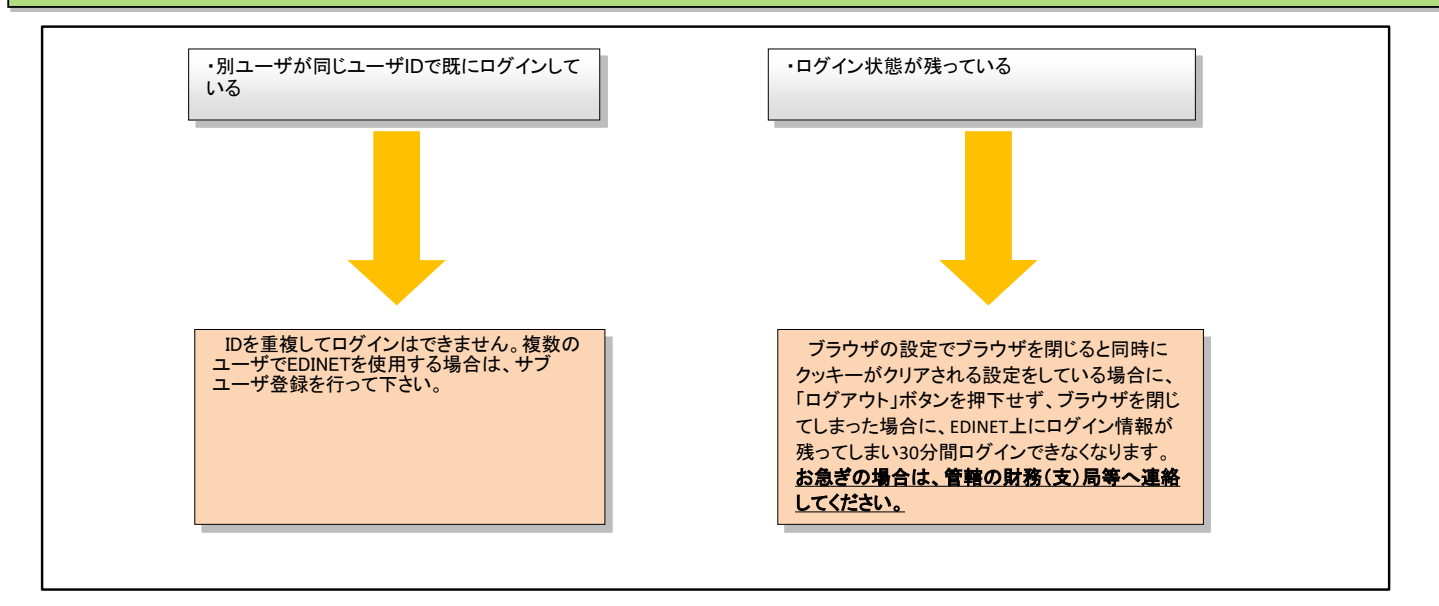

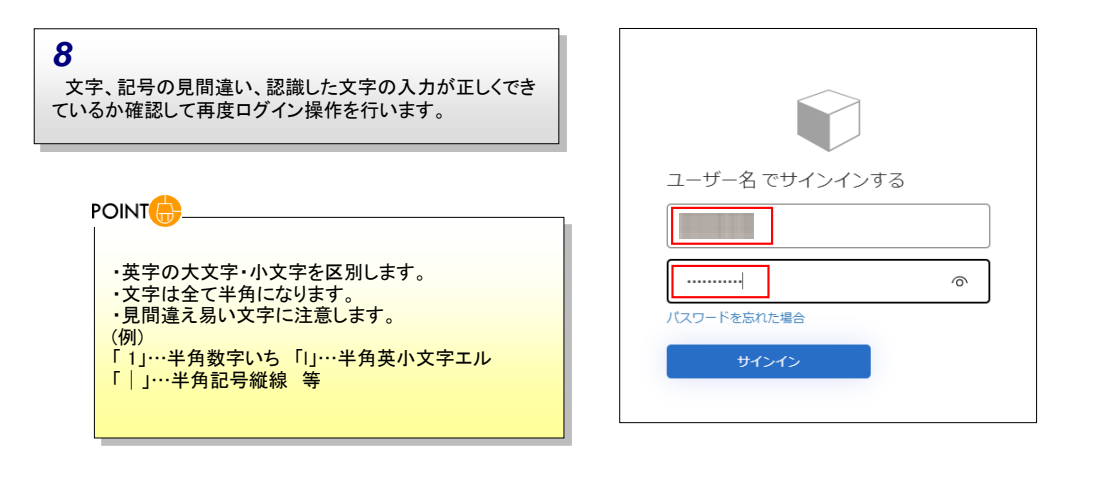

# それでもEDINETにログインできないとき

*9*

注意事項(ID、パスワードの誤入力・重複ログイン・アカウントロック)を確認後もログインできない場合、提出者が現在認識しているパスワードが誤っ ている可能性があります。

サブユーザを使用している場合は、マスタユーザでパスワードの変更処理を行っていないか確認してください。

### **ID**、パスワードを忘れてしまった場合は、管轄の財務(支)局等へお問合せ下さい。